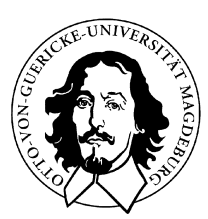

Magdeburg, den 11.07.2011

## Klausur Neuronale Netze

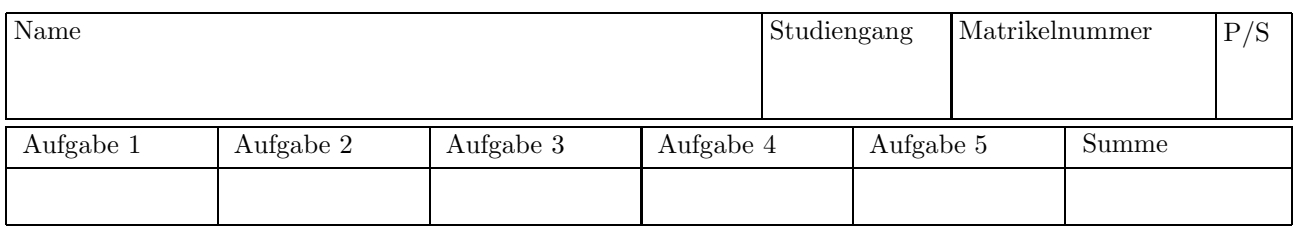

## 1 Multiple Choice (max. 27 Punkte)

Im Folgenden sind neun Fragen zum Inhalt der Lehrveranstaltung aufgeführt, mit jeweils drei oder vier vorgegebenen Antworten. Bitte kreuzen Sie die korrekten Antworten (eine oder mehrere) an. Für eine richtig beantwortete Frage gibt es 3 Punkte. Eine Frage gilt als richtig beantwortet, wenn alle korrekten Antworten angekreuzt wurden und daruberhinaus keine falsche Antwort angekreuzt wurde. ¨

#### 1.1 Schwellenwert

Ein Schwellenwert in einem neuronalen Netz ist

- $\Box$  ein Gewicht an einem Eingang zu einem Neuron mit konstanter Aktivierung,
- 2 ein Gewicht, das wie alle anderen Gewichte gelernt werden kann,
- 2 ein Zahlenwert, der direkt die Aktivierung eines Neurons angibt.
- $\Box$  Keine der oben aufgeführten Antworten ist richtig.

### 1.2 Schwellenwertelement

Ein Schwellenwertelement (Threshold Logic Unit, TLU) mit n Eingängen berechnet

- $\Box$  beliebige Boolesche Funktionen der n Eingabevariablen, falls diese nur binäre Werte annehmen.
- $\Box$  auf welcher Seitenfläche eines dreidimensionalen Würfels der Eingabevektor liegt,
- 2 eine Hyperebene, die die Eingabepunkte voneinander trennt,
- $\Box$  Keine der oben aufgeführten Antworten ist richtig.

#### 1.3 Netze von Schwellenwertelementen

Netze von Schwellenwertelementen

- $\Box$  können mittels Gradientenabstieg trainiert werden,
- $\Box$  können mittels Backpropagation trainiert werden,
- $\Box$  können beliebige Boolesche Funktionen berechnen.
- $\Box$  Keine der oben aufgeführten Antworten ist richtig.

#### 1.4 Gradientenabstieg

Mehrschichtige Perzeptren, in denen alle Neuronen die logistische Funktion als Aktivierungsfunktion verwenden und eine differenzierbare Ausgabefunktion verwenden, können mittels Gradientenabstieg trainiert werden. Welche der Aussagen trifft/treffen zu?

- 2 Die Zeit bis zum Erreichen des globalen Fehlerminimums l¨aßt sich immer durch Erh¨ohen der Lernrate verkürzen
- 2 Der Lernprozeß erreicht immer das globale Fehlerminimum, daher ist Gradientenabstieg allen anderen Lernverfahren überlegen.
- $\Box$  Gradientenabstieg kann sowohl per Batch- als auch per Online-Training durchgeführt werden.
- $\Box$  Eine sehr kleine Lernrate begünstigt in jedem Fall das Finden des globalen Fehlerminimums.

#### 1.5 Backpropagation

Betrachten Sie die folgenden Aussagen zur Fehler-Ruckpropagation in MLPs. Welche trifft/treffen zu? ¨

- $\Box$  Aus den Fehlerwerten einer Schicht eines MLPs können Fehlerwerte für die nachfolgende Schicht berechnet werden.
- □ Aus den Fehlerwerten einer Schicht eines MLPs können Fehlerwerte für die vorangehende Schicht berechnet werden.
- $\Box$  Backpropagation ist ein irreführender Begriff, der Fehler des Netzes kann schließlich direkt berechnet werden und wird dann vorwärts durch das Netz gespeist, daher auch der Name "feedforward"-Netz.
- 2 Keine der obigen Aussagen trifft zu.

#### 1.6 Problemstellung beim Lernen von Neuronalen Netzen

Stellen Sie sich vor, Ihnen werden Daten aus einer festen Lernaufgabe gegeben, bestehend aus 1000 Datensätzen mit jeweils zehn Attributen und deren Ausprägungen und einem Zielwert. Sie sollen damit ein Neuronales Netz mit festgelegter Struktur erlernen, das möglichst gut aus den Daten die Zielwerte vorhersagen kann. Zehn der 1000 Datens¨atze beschreiben einen wichtigen Zustand der zugrundeliegenden Datenbasis (beispielsweise einen kritischen Zustand einen Steuerung), der vermieden werden soll. Bei diesen zehn Datensätzen sollen Sie im Lernprozess sicherstellen, dass sie sehr genau gelernt werden. Wie gehen Sie vor?

- 2 Sie vervielfachen diese zehn Datens¨atze, d.h., diese werden dem Netz viel h¨aufiger zum Trainieren vorgegeben als die übrigen 990 Datensätze.
- □ Sie haben die Möglichkeit, die Lernrate für jeden Datensatz individuell einzustellen. Sie erhöhen die Lernrate daher nur für diese zehn Datensätze signifikant. Sie trainieren das Netz mit diesen mit unterschiedlichen Lernraten behafteten Daten.
- $\Box$  Sie trainieren das Netz ausschließlich mit diesen zehn Datensätzen, berechnen die Approximationsgüte auf den restlichen 990 Datensätzen und geben diese in Ihrem Bericht mit an, um die Anwender des Netzes zu informieren.

#### 1.7 Radiale-Basisfunktionen-Netze

RBF-Netze haben genau n Schichten. Welche Aussage gilt bezüglich  $n$ ?

- $n = 5$ : Eingabeschicht, drei versteckte Schichten, Ausgabeschicht
- $n = 3$ : Eingabeschicht, versteckte Schicht, Ausgabeschicht
- $n = 2$ : Eingabeschicht, Ausgabeschicht
- $\Box$  n ist ein beliebiger ganzzahliger Wert und größer als 2

#### 1.8 RBF-Netze, MLPs, Hopfield-Netze

Betrachten Sie die folgenden Aussagen, die mögliche Eigenschaften verschiedener Typen neuronaler Netze beschreiben. Welche trifft/treffen zu?

- 2 RBF-Netze und MLPs sind Beispiele von nichtlinearen, mehrschichtigen, vorw¨artsbetriebenen Netzen.
- 2 Sowohl MLPs als auch RBF-Netze berechnen in ihrer Ausgabeschicht nichtlineare Aktivierungsfunktionen.
- 2 RBF-Netze berechnen in der/den versteckten Schicht(en) eine Euklidische Norm zwischen Eingabe- und Gewichtsvektor, wohingegen MLPs dort das innere Produkt zwischen Gewichts- und Eingabevektor bestimmen.
- 2 In Hopfield-Netzen ist jedes Neuron gleichzeitig Eingabe- und Ausgabeneuron.

#### 1.9 Berechnungsfähigkeiten Neuronaler Netze

Betrachten Sie die folgenden Aussagen, die sich auf die Berechnungsfähigkeiten neuronaler Netze beziehen. Welche trifft/treffen zu?

- 2 RBF-Netze k¨onnen Riemann-integrierbare Funktionen berechnen.
- $\Box$  Selbstorganisierende Karten können zum Clustering verwendet werden.
- □ Rekurrente Netze sind ausdrucksmächtiger als Hopfield-Netze.
- $\Box$  Netze aus Schwellenwertelementen, in denen die Aktivierungs- und Ausgabefunktion die Identität ist, können lineare Funktionen berechnen.

### 2 Netze aus Schwellenwertelementen (8 Punkte)

Geben Sie ein neuronales Netz aus Schwellenwertelementen an, das für Punkte  $(x_1, x_2)$  innerhalb der in der nebenstehenden Skizze umrahmten Figur den Wert 0 und für Punkte außerhalb den Wert 1 liefert! Für Punkte, die auf dem Rand der gezeigten Figur liegen, soll die Ausgabe des Netzes 1 sein.

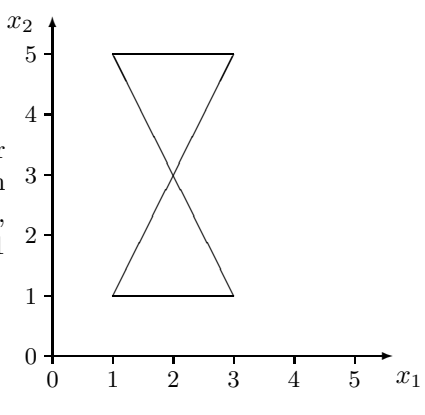

# 3 Netze aus Schwellenwertelementen / Boolesche Funktionen (8 Punkte)

a) Geben Sie ein einzelnes Schwellenwertelement oder ein Netz aus Schwellenwertelementen an, das die folgende Boolesche Funktion berechnet:  $(x_1 \oplus x_2) \vee x_3$ . (Hinweis: ⊕ berechnet das exklusive Oder zweier Boolescher Variablen).

b) Gegeben sei das untenstehende Netz aus Schwellenwertelementen. Welche Boolesche Verknupfung der drei ¨ Eingabevariablen berechnet es?

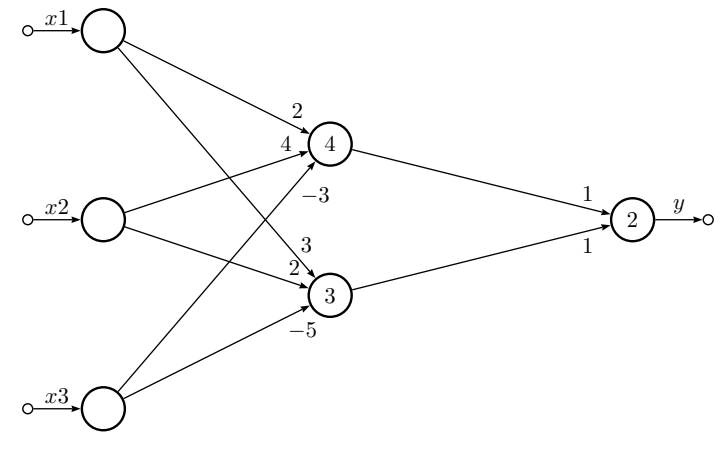

## 4 RBF-Netze (7 Punkte)

Gegeben sei das unten gezeigte RBF-Netz mit drei Schichten. Die Netzeingabefunktion von Neuron  $u_1$  sei der Manhattan-Abstand und für Neuron  $u_2$  sei es der Euklidische Abstand. Die jeweilige radiale Aktivierungsfunktion sei die Rechteckfunktion und der jeweilige Referenzradius sei  $\frac{1}{3}$ . Für das Neuron in der Ausgabeschicht sei der Biaswert 0.

a) Skizzieren Sie die Lage und den Einzugsbereich der Neuronen im Einheitswurfel. ¨

b) Welche Boolesche Funktion der drei Eingabevariablen berechnet das Netz, wenn man annimmt, daß die Eingabevariablen nur die Werte 0 oder 1 annehmen können?

c) Beschreiben Sie mit Ihren eigenen Worten, wie die Einzugsbereiche der Neuronen aussehen wurden, wenn ¨ statt der Rechteckfunktion eine Dreieckfunktion als Aktivierungsfunktion zur Anwendung käme. Denken Sie dabei an die Visualisierung im 2D-Raum und ubertragen Sie diese analog auf den 3D-Raum. ¨

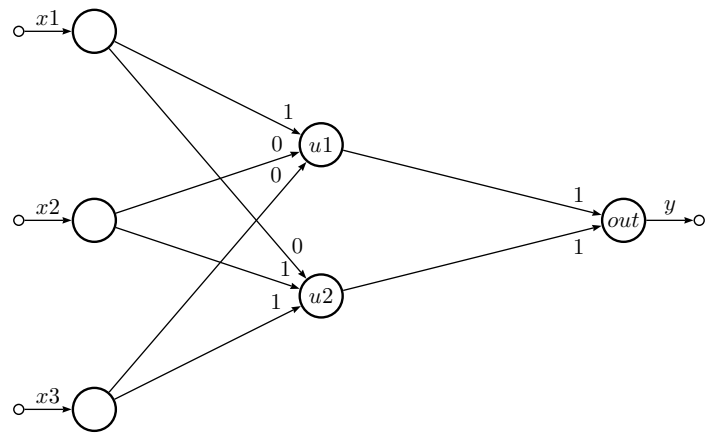

## 5 Lernende Vektorquantisierung (7 Punkte)

Gegeben seien die in der untenstehenden Tabelle aufgeführten Punkte  $P_i$  in der  $x_1$ - $x_2$ -Ebene mit Klassenzuordnung.

a) Bestimmen Sie auf graphischem Wege die Voronoi-Zerlegung des Eingaberaums, wenn die Punkte  $P_i$  als Zentren der Voronoi-Zellen betrachtet werden. Ist diese Zerlegung eindeutig?

b) Wenden Sie die lernende Vektorquantisierung auf die Punkte P<sup>i</sup> an. Benutzen Sie dabei zwei Referenzvektoren  $v_1$  bzw.  $v_2$ , die mit den Koordinaten (1,1) bzw. (7,7) initialisiert werden. Verwenden Sie nur die Anziehungsregel, d.h. keine Klassenzuordnung. Wo werden die Referenzvektoren nach dem Ausfuhren der LVQ in etwa liegen? ¨

c) Wenden Sie die lernende Vektorquantisierung auf die Punkte  $P_i$  an. Benutzen Sie dieselben Referenzvektoren wie in Aufgabe b), allerdings diesmal mit Klassenzuordnung.  $v_1$  sollen die Punkte der Klasse b zugewiesen werden und  $v_2$  die Punkte der Klasse a. Wo werden die Referenzvektoren nach dem Ausführen der LVQ in etwa liegen?

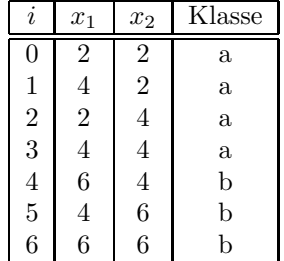